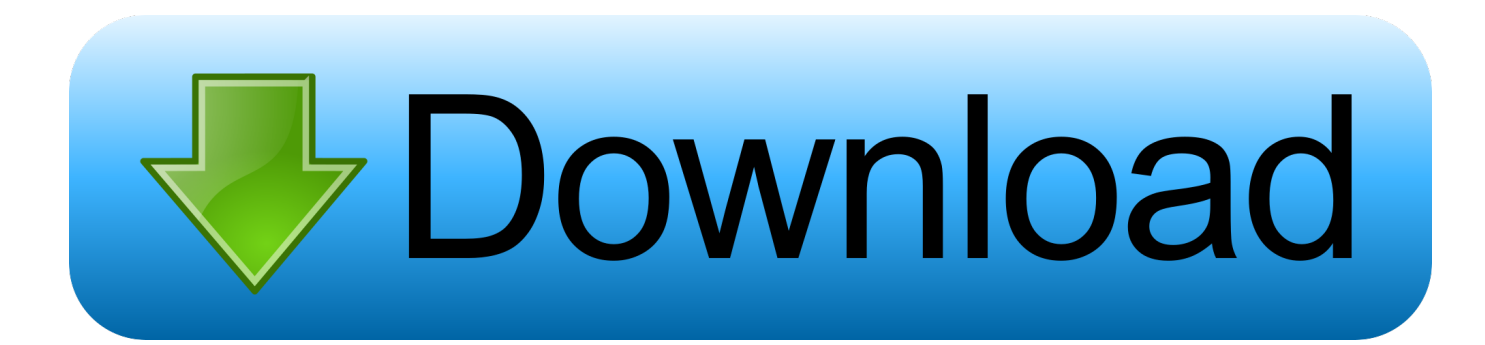

## [Lame V3.98.3 For Audacity On Windows](https://tiurll.com/1wgb4d)

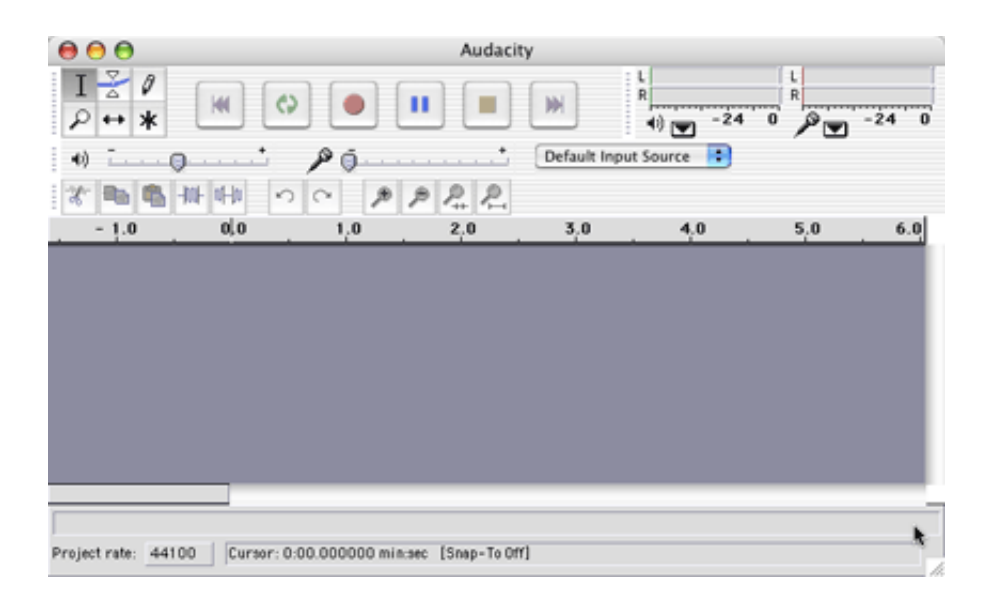

[Lame V3.98.3 For Audacity On Windows](https://tiurll.com/1wgb4d)

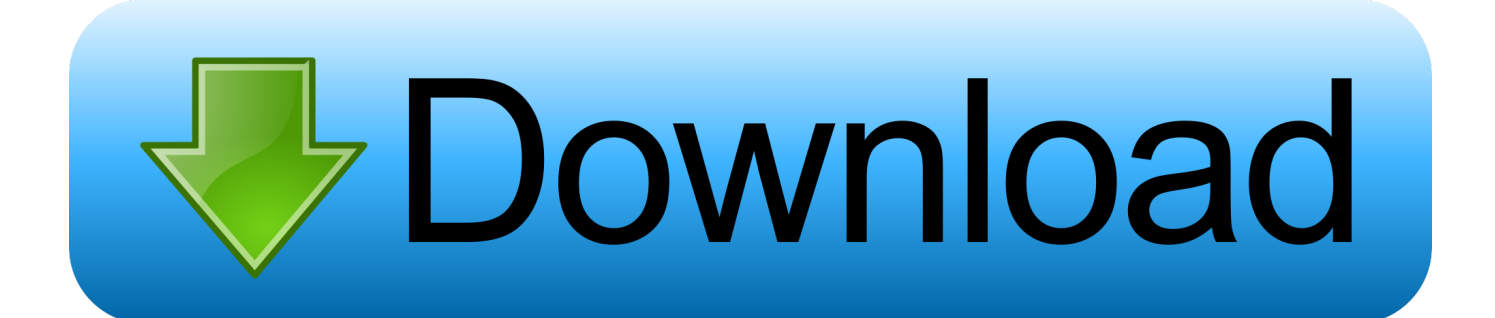

J'ai besoin de Lame pour permettre à Audacity de lire mes fichiers MP3 mais quand je le télécharge, j'obtiens un fichier lamemp3-encoder 3- .... The LAME Project. LAME is a high quality MPEG Audio Layer III (MP3) encoder licensed under the LGPL. Latest LAME release: v3.100 ( .... This website includes downloads that only work on desktop. Please use a desktop browser to access https://lame.buanzo.org.. Jump to Windows — In "For Audacity on Windows", left-click the link Lame v3.99.3 for Windows.exe and save the file anywhere on your computer.

lame v3.99.3 (for windows free download. LAME (Lame Aint an MP3 Encoder) LAME is an educational tool to be used for learning about MP3 encoding.. Bajo "For Audacity on Windows", haga clic en el enlace "Lame v3.98.3 for Audacity on Windows.exe" y guarde el archivo en algún lugar de su ordenador.. lame v3.98.3 for audacity on windows exe.rar [Full version]. LAME is a high quality MPEG Audio Layer III (MP3) encoder licensed under the LGPL. Download - to ...

## **lame audacity windows**

lame audacity windows, lame audacity windows 10, lame audacity windows 7, lame audacity windows download, lame audacity windows xp, lame audacity windows 10 64 bit, telecharger lame audacity windows 10, lame buanzo ar lame audacity windows, lame\_enc.dll audacity download windows 10, lame audacity download windows 10, audacity lame windows 7 download, lame mp3 audacity windows download, lame for audacity windows download free, lame for audacity windows 7 32 bit

As demonstrated in the video tutorials for this week's module, Audacity (like many multimedia creation programs) naturally saves your work in its native file .... Under "For Audacity on Windows", left-click the link "Lame v3.98.2 for Audacity ... Lame v3.98.3 for audacity on windows exe shared files: Here you can find lame ...

## **lame audacity windows 7**

Klik op de "Lame v3.98.3 voor Audacity on Windows" link. Klik op 'Opslaan' om de LAME installer bestand op te slaan op uw harde schijf. 2 .... Lame V3.99.3 Windows 10; Download Lame For Audacity ... Here you can download lame v3.98.3 for audacity on windows exe Shared files .... Double-cliquez sur « Lame v3.98.3 for Audacity on Windows.exe » afin de le lancer (vous pouvez ignorer sans aucun problème les avertissements de sécurité .... Launch the "Lame v3.98.3 for Audacity on Windows.exe" by double clicking on it (Ignore any warnings). 3. Follow the "Setup" instructions to install LAME for ...

## **lame audacity windows xp**

Under "For Audacity on Windows", left-click the link "Lame v3.98.3 for Audacity on Windows.exe" and save the file anywhere on your computer. Do not right-click .... Descargar Lame V3.98.3 For Audacity On Windows.exe. Descargar lame mp3, descargar lamento borincano, descargar lame enc dll, .... Step 2: Click the link Lame v3.99.3 for Windows.exe to begin the download process. Step 3: "Save" the file to your default download location or other desired .... LAME is a software encoder that converts a digitized WAV audio file into the MP3 audio coding ... LAME v3.99.5 running under Linux ... In many programs released as free software (e.g., Audacity), LAME must be linked for MP3 support. ... libavcodec · libcelt · libopus · libspeex · Musepack · libvorbis · Windows Media Encoder.. LAME MP3 encoder 3.99.5 ... 1 225 550. Producent: Dmitry Kutsanov (Mitiok) & The LAME Project ... Windows 98 / Me / NT / 2000 / XP / Vista / 7 ... Audacity 2.4.2.. Forum rules. Image This forum is for Audacity 2.x.x on Windows. Please state which version of Windows you are using, and the exact ... d9dee69ac8